## Package 'gQTLstats'

April 23, 2016

<span id="page-0-0"></span>Title gQTLstats: computationally efficient analysis for eQTL and allied studies

Version 1.2.0

Author VJ Carey <stvjc@channing.harvard.edu>

Description computationally efficient analysis of eQTL, mQTL, dsQTL, etc.

Suggests geuvPack, geuvStore, Rsamtools, knitr, rmarkdown, ggbio, BiocStyle, Homo.sapiens

**Depends**  $R (=3.1.0)$ 

Imports methods, snpStats, BiocGenerics, S4Vectors, IRanges, GenomeInfoDb, GenomicRanges, SummarizedExperiment, VariantAnnotation, Biobase, BatchJobs, gQTLBase, limma, gam, dplyr, AnnotationDbi, GenomicFeatures, ggplot2, reshape2, doParallel, foreach, ffbase

Maintainer VJ Carey <stvjc@channing.harvard.edu>

License Artistic-2.0

LazyLoad yes

VignetteBuilder knitr

BiocViews SNP, GenomeAnnotation, Genetics

NeedsCompilation no

## R topics documented:

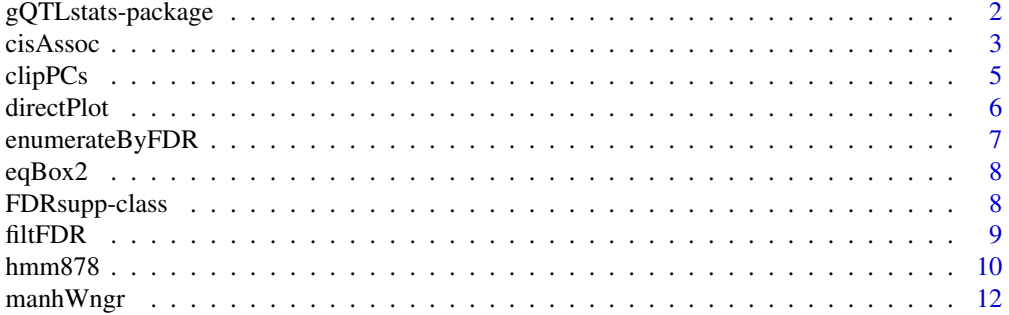

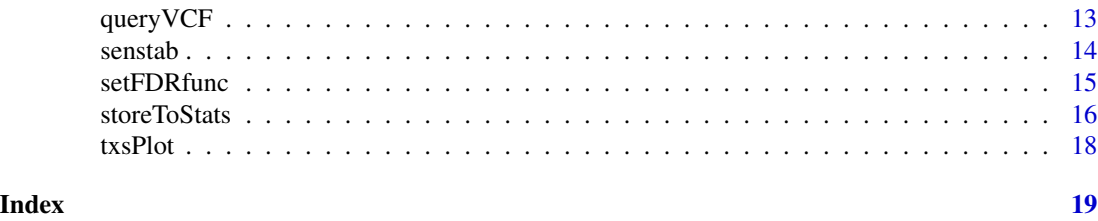

gQTLstats-package *gQTLstats: computationally efficient analysis for eQTL and allied studies*

## Description

computationally efficient analysis of eQTL, mQTL, dsQTL, etc.

## Details

The DESCRIPTION file:

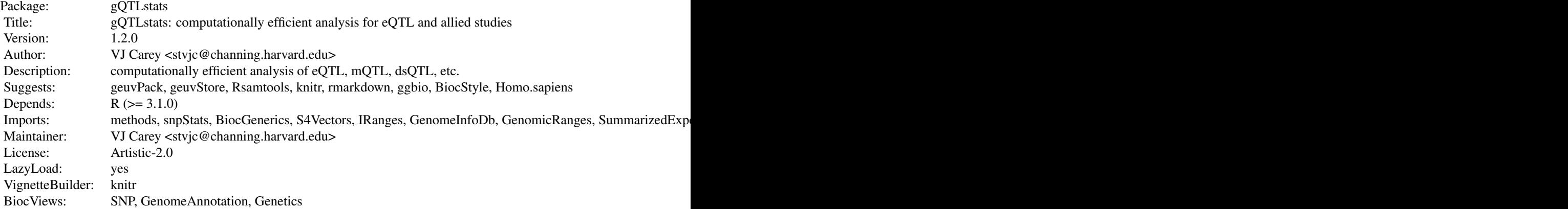

Index of help topics:

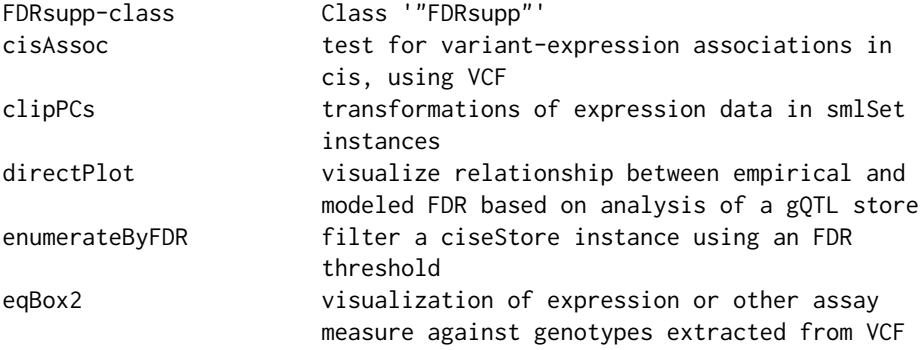

<span id="page-1-0"></span>

<span id="page-2-0"></span>cisAssoc 3

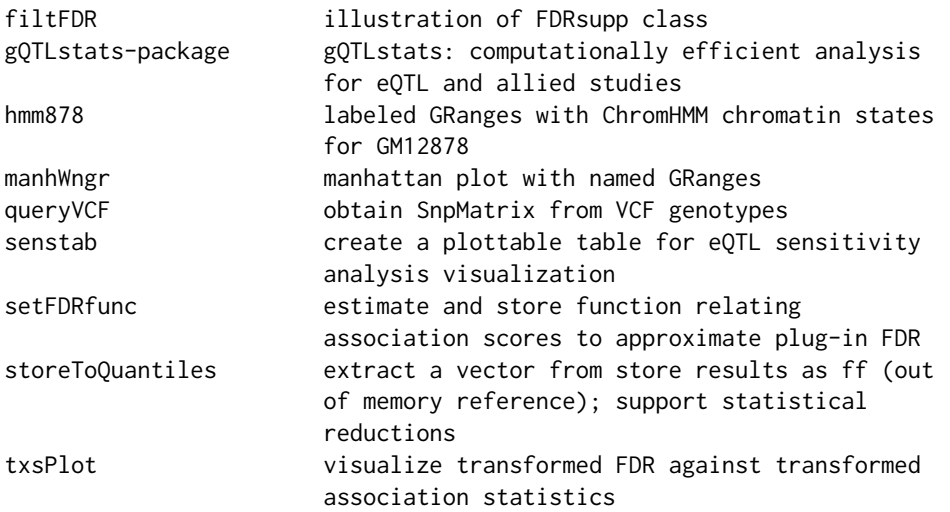

This package addresses the management of map-reduce like computations for cis-association tests between DNA variants and genomic features like gene expression measurements. It makes essential use of data structures defined in package gQTLBase.

A number of experimental functions are present in the current version of the package: prep.cisAssocNB (assembles information to assess negative binomial regression in cis association testing), store-ToMaxAssocBySNP (progress towards SNP-specific FDR), table\_sensobj\_thresh (reporting on sensitivity analysis).

#### Author(s)

VJ Carey <stvjc@channing.harvard.edu>

Maintainer: VJ Carey <stvjc@channing.harvard.edu>

cisAssoc *test for variant-expression associations in cis, using VCF*

#### Description

test for variant-expression associations in cis, using VCF and RangedSummarizedExperiment representations

#### Usage

```
cisAssoc(summex, vcf.tf, rhs = \neg1, nperm = 3, cisradius =
                 50000, genome = "hg19", assayind = 1, lbmaf = 1e-06,
                 lbgtf = 1e-06, dropUnivHet = TRUE, infoFields =
                 c("LDAF", "SVTYPE"), simpleSNV = TRUE)
cisCount(summex, vcf.tf, rhs = \sim1, cisradius =
                 50000, genome = "hg19", assayind = 1, lbmaf = 1e-06,
                 lbgtf = 1e-06, dropUnivHet = TRUE, infoFields =
                 c("LDAF", "SVTYPE"), simpleSNV = TRUE)
```
#### <span id="page-3-0"></span>Arguments

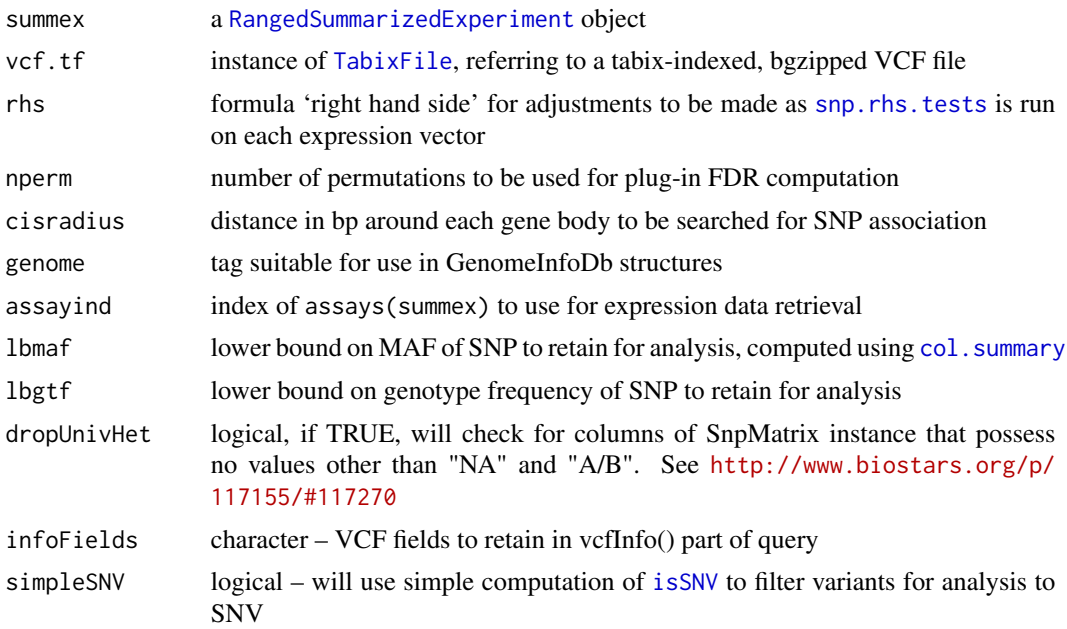

#### Details

[snp.rhs.tests](#page-0-0) is the workhorse for statistical modeling. VCF content is transformed to the bytecode (which allows for uncertain imputation) and used in fast testing.

#### Value

cisAssoc: a [GRanges-class](#page-0-0) instance with mcols including chisq, permScore...

cisCount: enumerate locations in VCF that would be tested

## Note

seqlevelsStyle for summex and vcf.tf content must agree

### Author(s)

VJ Carey <stvjd@channing.harvard.edu>

```
require(GenomeInfoDb)
require(geuvPack)
require(Rsamtools)
data(geuFPKM)
lgeu = geuFPKM[ which(seqnames(geuFPKM)=="chr20"), ]
seqlevelsStyle(lgeu) = "NCBI"
tf20 = TabixFile(system.file("vcf/c20exch.vcf.gz", package="GGtools"))
if (require(VariantAnnotation)) scanVcfHeader(tf20)
```
#### <span id="page-4-0"></span>clipPCs 5

```
lgeue = clipPCs(lgeu[,which(lgeu$popcode=="CEU")], 1:2)
 set.seed(1234)
litc = cisAssoc(lgeue[c(162,201),], tf20, nperm=2, lbmaf=.05, cisradius=50000)
summary(litc$chisq)
# \dontrun{
litc$pifdr = gQTLstats:::pifdr(litc$chisq, c(litc$permScore_1, litc$permScore_2))
litc[which(litc$pifdr < .01)]
# }
```
clipPCs *transformations of expression data in smlSet instances*

#### Description

transformations of expression data in smlSet instances or assay data in RangedSummarizedExperiment

## Usage

clipPCs(x, inds2drop, center = TRUE)

regressOut(x, rhs, ...)

#### Arguments

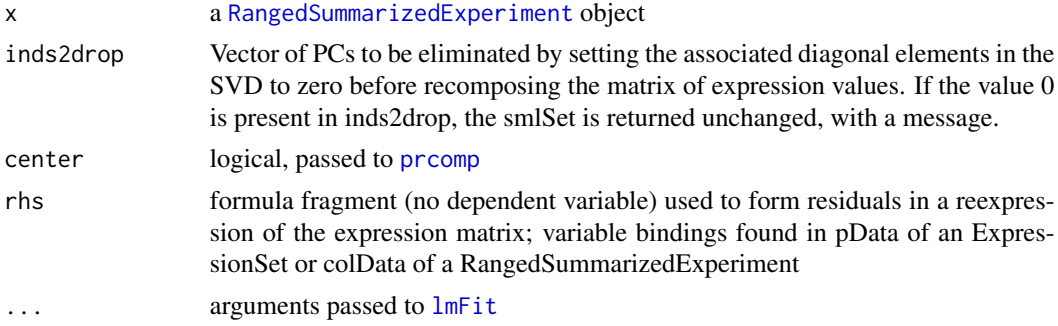

#### Details

clipPCs is an operation on the n x p transposed matrix X of expression data. The singular value decomposition  $X = UDV^{\wedge}t$  is formed, the diagonal elements of D corresponding to inds2drop are set to zero yielding the diagonal matrix E, and then  $Y = UEV^{\wedge}t$  is computed and transposed to replace the expression data.

regressOut obtains residuals after genewise regression of expression on the design matrix specified by the rhs; [lmFit](#page-0-0) is used to compute coefficients, linear predictions and residuals.

## Value

a [RangedSummarizedExperiment](#page-0-0) object

#### <span id="page-5-0"></span>Author(s)

VJ Carey <stvjc@channing.harvard.edu>

#### References

The use of PCA-based adjustments to remove mass extraneous effects from expression matrices has been criticized in work of Oliver Stegle and Jeffrey Leek, who offer Bayesian PEER and SVA respectively as alternative solutions.

### Examples

```
if(require(geuvPack)){
data(geuFPKM)
cg = clipPCs(geuFPKM, 1:10)
ro = regressOut(cg, ~popcode)
ro
}
```
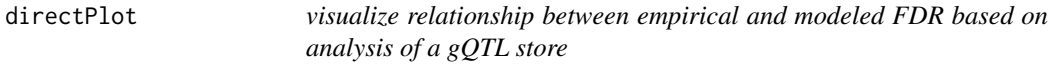

#### Description

visualize relationship between empirical and modeled FDR based on analysis of a gQTL store

#### Usage

```
directPlot(FDRsupp)
```
## Arguments

FDRsupp instance of [FDRsupp-class](#page-7-1)

## Details

This plot is used to show the degree of fit between a smooth model relating modeled FDR to empirical FDR, and the empirical FDR themselves. It should be used in conjunction with [txsPlot](#page-17-1).

It is possible for an implausible squiggly model to yield perfect agreement for all empirical FDR estimates. See the example.

## Examples

data(filtFDR) directPlot(filtFDR)

<span id="page-6-0"></span>

filter a ciseStore instance using an FDR threshold

#### Usage

```
enumerateByFDR(store, fdrsupp, threshold = 0.05, filter=force,
   ids=NULL, trimToUnit=TRUE)
```
#### Arguments

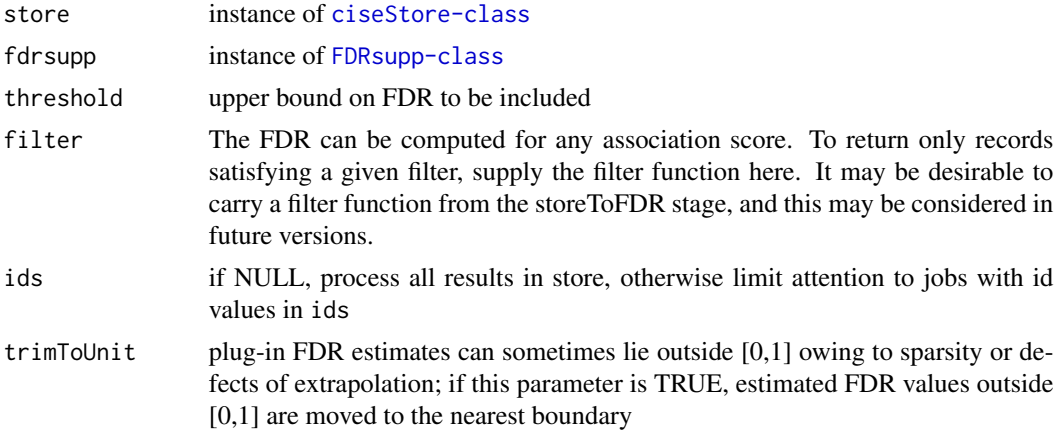

## Details

uses [storeApply](#page-0-0), which will use BiocParallel infrastructure when available

## Value

A GRanges instance with store contents to which estFDR is appended for each range. The estFDR quantity is predicted using the GAM model held in the FDRsupp instance.

```
require(geuvStore)
require(gQTLBase)
st = makeGeuvStore()
data(filtFDR)
filtEnum = enumerateByFDR( st, filtFDR,
 filter=function(x)x[which(x$mindist <= 500000 & x$MAF >= 0.05)] )
names(metadata(filtEnum))
filtEnum[order(filtEnum$chisq, decreasing=TRUE)[1:2]]
```
<span id="page-7-0"></span>eqBox2 *visualization of expression or other assay measure against genotypes extracted from VCF*

#### Description

visualization of expression or other assay measure against genotypes extracted from VCF

## Usage

```
eqBox2(gene, se, tf, snpgr, genome = "hg19", ...)
eqDesc2(gene, se, tf, snpgr, genome = "hg19")
```
## Arguments

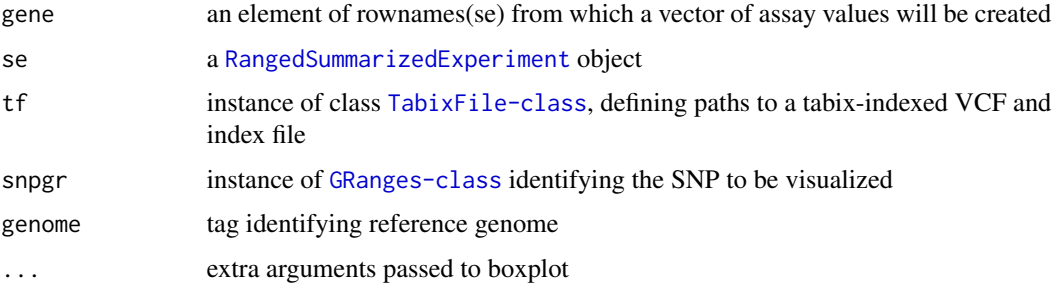

## Examples

```
require(Rsamtools)
require(SummarizedExperiment)
mygr = GRanges("1", IRanges(54683925, width=1))
gene = "ENSG00000231581.1"
library(geuvPack)
data(geuFPKM)
#tf = gtpath(1)tf = TabixFile(system.file("vcf/small_1.vcf.gz", package="gQTLstats"))
eqBox2(gene, se=geuFPKM, tf, mygr )
eqDesc2(gene, se=geuFPKM, tf, mygr )
```
<span id="page-7-1"></span>FDRsupp-class *Class* "FDRsupp"

## Description

Support for FDR computations with ciseStore instances

#### <span id="page-8-0"></span>filtFDR 9

#### Objects from the Class

Objects can be created by calls of the form new("FDRsupp", ...).

#### Slots

- tab: Object of class "data.frame" a table with association scores and plug-in FDR estimates evaluated on selected score values
- FDRfunc: Object of class "function" a function of one argument with input association score and output the corresponding FDR estimate
- FDRmodel: Object of class "gam" that was fit to elements of tab
- filterUsed: Object of class "function" a copy of the function used for filtering the store to create the FDRfunc element.
- sessinfo: sessionInfo() value at time of construction

theCall: instance of class "call" showing call leading to construction

#### Methods

- **getFDRfunc** signature( $x =$  "FDRsupp"): extract the FDR approximating function, a function of one (vector) argument assumed to represent association scores, evaluating to the plug-in FDR estimates corresponding to these scores
- **getTab** signature( $x =$  "FDRsupp"): extract the table of association scores and empirical FDR estimates

#### Note

Typically the FDRfunc function is constructed using a smooth model relating the estimated FDR to association scores.

## Examples

showClass("FDRsupp")

filtFDR *illustration of FDRsupp class*

## **Description**

illustration of FDRsupp class

#### Usage

data("filtFDR")

## Format

A FDRsupp object.

#### <span id="page-9-0"></span>Details

filtFDR was constructed on geuvStore contents, filtering to MAF at least five percent and radius at most 500kbp. rawFDR uses the entire geuvStore contents, with 1Mbp radius and 1 percent MAF lower bound

#### Examples

data(filtFDR) filtFDR

hmm878 *labeled GRanges with ChromHMM chromatin states for GM12878*

#### Description

labeled GRanges with ChromHMM chromatin states for GM12878

#### Usage

data(hmm878)

#### Format

The format is: Formal class 'GRanges' [package "GenomicRanges"] with 6 slots ..@ seqnames :Formal class 'Rle' [package "IRanges"] with 4 slots .. .. ..@ values : Factor w/ 23 levels "chr1","chr2",..: 1 2 3 4 5 6 7 8 9 10 ... .. .. ..@ lengths : int [1:23] 54467 46499 37617 25155 30071 34846 29420 24506 24123 27263 ... .. .. ..@ elementMetadata: NULL .. .. ..@ metadata : list() ..@ ranges :Formal class 'IRanges' [package "IRanges"] with 6 slots .. .. ..@ start : int [1:571339] 10001 10601 11138 11738 11938 12138 14538 20338 22138 22938 ... .. .. ..@ width : int [1:571339] 600 537 600 200 200 2400 5800 1800 800 4000 ... .. .. ..@ NAMES : NULL .. .. ..@ elementType : chr "integer" .. .. ..@ elementMetadata: NULL  $\ldots \ldots \omega$  metadata : list() ..@ strand :Formal class 'Rle' [package "IRanges"] with 4 slots .. .. ..@ values : Factor w/ 3 levels "+","-","\*": 3 .. .. ..@ lengths : int 571339 .. .. ..@ elementMetadata: NULL .. .. ..@ metadata : list() ..@ elementMetadata:Formal class 'DataFrame' [package "IRanges"] with 6 slots .. .. ..@ rownames : NULL .. .. ..@ nrows : int 571339 .. .. ..@ listData :List of 4

#### $hmm878$  11

.. .. .. ..\$ name : chr [1:571339] "15\_Repetitive/CNV" "13\_Heterochrom/lo" "8\_Insulator" "11\_Weak\_Txn" ...  $\ldots \ldots \ldots$ \$ score : num [1:571339] 0 0 0 0 0 0 0 0 0 0 0 ... .. .. .. ..\$ itemRgb: chr [1:571339] "#F5F5F5" "#F5F5F5" "#0ABEFE" "#99FF66" ... .. .. .. ..\$ thick :Formal class 'IRanges' [package "IRanges"] with 6 slots .. .. .. .. .. ..@ start : int [1:571339] 10001 10601 11138 11738 11938 12138 14538 20338 22138 22938 ... .. .. .. .. .. ..@ width : int [1:571339] 600 537 600 200 200 2400 5800 1800 800 4000 ... .. .. .. .. .. ..@ NAMES : NULL .. .. .. .. .. ..@ elementType : chr "integer" .. .. .. .. .. ..@ elementMetadata: NULL .. .. .. .. .. ..@ metadata : list() .. .. ..@ elementType : chr "ANY" .. .. ..@ elementMetadata: NULL  $\ldots \ldots \omega$  metadata : list() ..@ seqinfo :Formal class 'Seqinfo' [package "GenomicRanges"] with 4 slots .. .. ..@ seqnames : chr [1:23] "chr1" "chr2" "chr3" "chr4" ... .. .. ..@ seqlengths : int [1:23] 249250621 243199373 198022430 191154276 180915260 171115067 159138663 146364022 141213431 135534747 ...  $\ldots$   $\ldots$   $\omega$  is circular: logi [1:23] FALSE FALSE FALSE FALSE FALSE FALSE  $\ldots$ .. .. ..@ genome : chr [1:23] "hg19" "hg19" "hg19" "hg19" ... ..@ metadata :List of 1 .. ..\$ url: chr "http://genome.ucsc.edu/cgi-bin/hgFileUi?g=wgEncodeBroadHmm&db=hg19"

#### Details

acquired using rtracklayer import from the bed file given at metadata(hmm878)[["url"]]

#### Source

see details

#### References

Ernst J, Kellis M. Discovery and characterization of chromatin states for systematic annotation of the human genome. Nat Biotechnol. 2010 Aug;28(8):817-25.

Ernst J, Kheradpour P, Mikkelsen TS, Shoresh N, Ward LD, Epstein CB, Zhang X, Wang L, Issner R, Coyne M et al. Mapping and analysis of chromatin state dynamics in nine human cell types. Nature. 2011 May 5;473(7345):43-9.

#### Examples

data(hmm878) table(hmm878\$name)

<span id="page-11-0"></span>

manhattan plot with named GRanges

## Usage

```
manhWngr(store, probeid = "ENSG00000183814.10", sym = "LIN9", fdrsupp, namedGR, slstyle = "NCBI", xlah
```
## Arguments

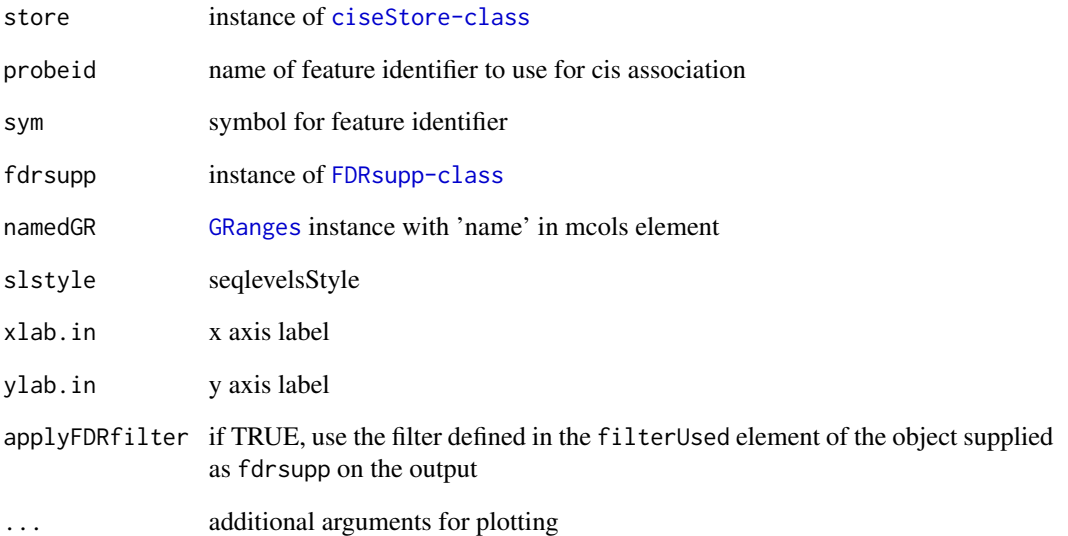

```
require(geuvStore)
require(gQTLBase)
store = makeGeuvStore()
data(hmm878)
data(filtFDR)
manhWngr(store, fdrsupp=filtFDR, namedGR=hmm878)
```
<span id="page-12-0"></span>

obtain SnpMatrix from VCF genotypes

## Usage

queryVCF(gr, vcf.tf, samps, genome = "hg19", getSM = TRUE)

## Arguments

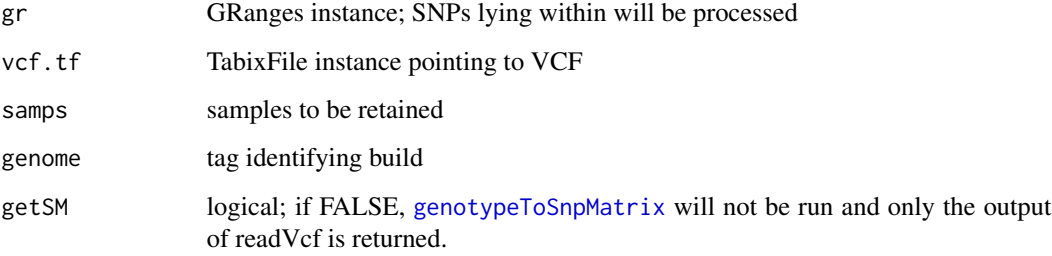

## Value

a list of length two

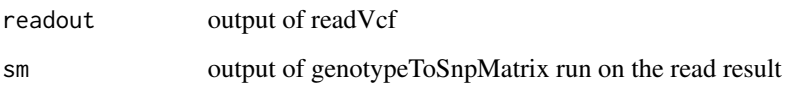

```
require(Rsamtools)
tf20 = TabixFile(system.file("vcf/c20exch.vcf.gz", package="GGtools"))
require(geuvPack)
data(geuFPKM)
lgeu = geuFPKM[ which(seqnames(geuFPKM)=="chr20"),
   which(geuFPKM$popcode=="CEU") ]
seqlevelsStyle(lgeu) = "NCBI"
rng = rowRanges(lgeu)[232] # CPNE1
myq = queryVCF( rng, tf20, samps=colnames(lgeu), genome="hg19" )
myq
```
<span id="page-13-0"></span>

create a plottable table for eQTL sensitivity analysis visualization

#### Usage

```
senstab(x, file = force)## S3 method for class 'senstab'
plot(x, \ldots)
```
#### Arguments

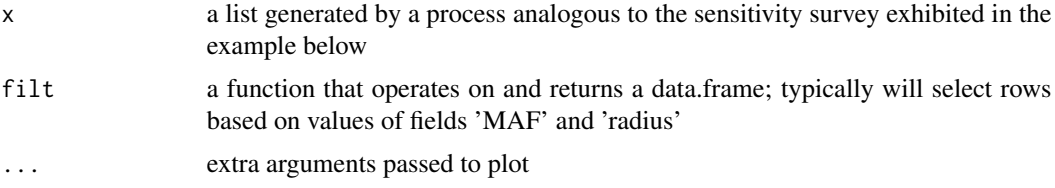

## Details

sensByProbe is a list structure; for information on this and other elements of sensitivity analysis workflow, see extensive non-executed code in example below

#### Value

an instance of the S3 class 'senstab', 'data.frame'

```
## Not run:
#
# illustration of sensitivity analysis using BatchJobs
#
# assume the following content in 'parms.R' (uncommented)
# MAFS = c(.03, .04, .05, .075, .10, .125, .15)
# dists = c(5000, 7500, 10000, 15000, 20000,
# 25000, 50000, 100000, 250000, 500000, 750000, 1000000)
# parms = expand.grid(MAFS, dists)
library(BatchJobs) # for bigStore manip
library(gQTLstats)
# could use multilevel parallelism here
# because it is a somewhat large, fragile job, BatchJobs
# is a relevant tool for iteration. but storeToFDRByProbe is
```
<sup>#</sup> already using bplapply. so register 3 cores for it

```
# and specify 15 cpu for BatchJobs in .BatchJobs.R
sens1 = makeRegistry("sens1", file.dir="sens1",
   packages=c("gQTLstats", "dplyr"),
   src.files="parms.R") # note parms.R
sens40ne = function(z) {
     load("../bigStore.rda") # get a ciseStore instance
     ans = storeToFDRByProbe(bigStore, xprobs=seq(.01,.99,.01), # xprobs
                                          # needs to be chosen with care
     filter=function(x) x[which(x$MAF >= parms[z,1] &
          x$mindist <= parms[z,2])])
      ans = setFDRfunc(ans, span=.35) # span can be important
     list(fdrsupp=ans, parms=parms[z,])
}
batchMap(sens1, sens4One, 1:nrow(parms))
submitJobs(sens1)
# now loadResult(sens1) or the equivalent can be the input to senstab()
# as in the example to continue here:
## End(Not run)
library(gQTLstats)
data(sensByProbe)
ptab = t(sapply(sensByProbe, function(x)as.numeric(x[[2]])))
unique(ptab[,1]) # MAFs used
unique(ptab[,2]) # radii used
# here we filter away some extreme values of the design space
tab = senstab(sensByProbe, filt=function(x) {
   x[ x$radius > 10000 & x$ radius < 500000 & x$MAF > .03, ]
    } )
plot(tab)
```

```
setFDRfunc estimate and store function relating association scores to approximate
                       plug-in FDR
```
estimate and store function relating association scores to approximate plug-in FDR

#### Usage

 $setFDRfunc(FDRsupp, fudge = 1e-06, zthresh = 30, ...)$ 

#### Arguments

FDRsupp instance of [FDRsupp-class](#page-7-1)

<span id="page-15-0"></span>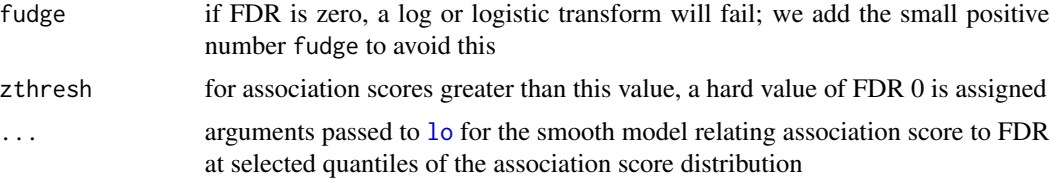

## Value

returns an updated [FDRsupp-class](#page-7-1) instance

#### Examples

```
data(filtFDR)
filtFDR2 = setFDRfunc(filtFDR)
```
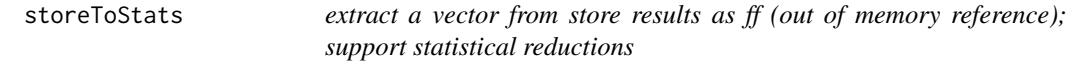

## Description

extract a vector from store results as ff (out of memory reference); support statistical reductions

#### Usage

```
storeToQuantiles(store, field,
   probs=c(seq(0,.999,.001), 1-(c(1e-4,1e-6,1e-6,1e-7))),
    ids = NULL, ..., checkField = FALSE, filter=force)
storeToHist(store, getter = function(x)
             as.numeric(S4Vectors::as.matrix(mcols(x)[,
             grep("permScore", names(mcols(x)))]), breaks, ids =
             NULL, filter = force)
storeToFDR(store, xprobs = c(seq(0, 0.999, 0.001), 1 - (c(1e-04,
             1e-06, 1e-06, 1e-07))), xfield = "chisq", getter =
             function(x) as.numeric(S4Vectors::as.matrix(mcols(x)[,
             grep("permScore", \text{ names}(mcols(x)))]), filter = force)
```
#### Arguments

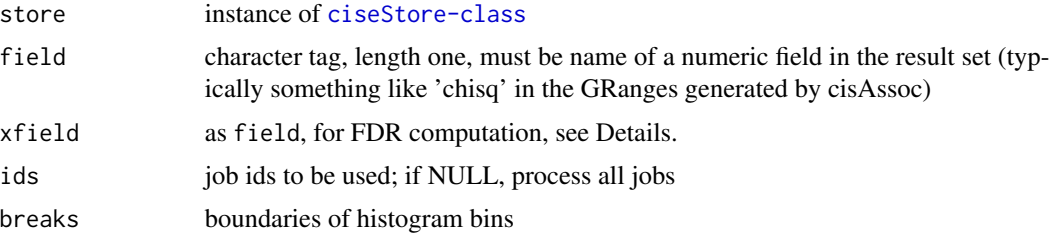

#### <span id="page-16-0"></span>storeToStats 17

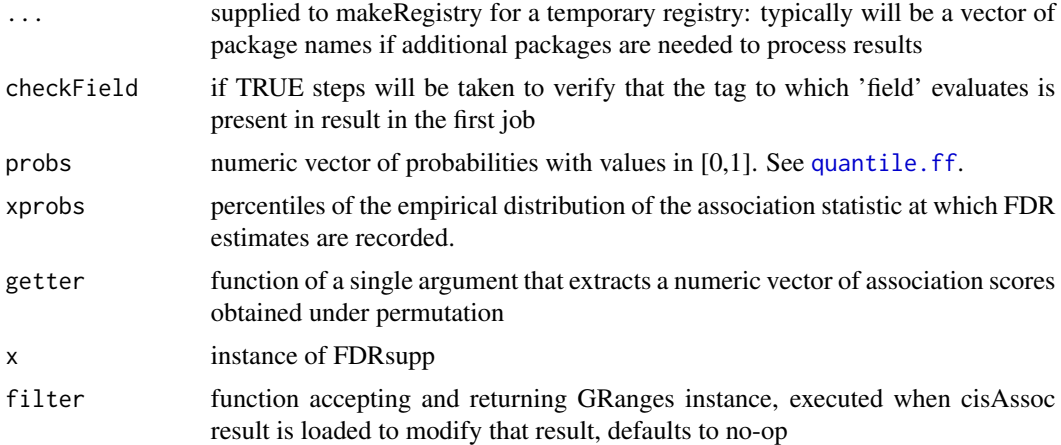

## **Details**

uses current BatchJobs configuration to parallelize extraction; reduceResults could be used for a sequential solution

## Value

storeToQuantiles and storeToHist return objects analogous to those returned by stats::quantile and graphics::hist.

However, it should be noted that storeToQuantiles will use the [quantile.ff](#page-0-0) of ffbase. For vectors of modest length, this can disagree with results of base::quantile by a few percent.

storeToFDR and storeToFDRByProbe return an instance of FDRsupp class

#### Note

uses ffbase:::c.ff explicitly to concatenate outputs; there is no guarantee of order among elements

```
stopifnot(require(geuvStore))
require(BatchJobs)
require(gQTLBase)
store = makeGeuvStore()
library(doParallel)
if (.Platform$OS.type == "windows") {
  registerDoSEQ()
  } else registerDoParallel(cores=max(c(detectCores()-1,1)))
smchisq = storeToFf( store, "chisq", ids=store@validJobs[1:3])
smchisq
qs = storeToQuantiles( store, "chisq", ids = store@validJobs[1:5],
 probs=seq(.1,.9,.1) )
qs
hh = storeToHist( store, ids = store@validJobs[1:5], breaks=
 c(0,qs,1e9) )
hh$counts
```

```
fd = storeToFDR( store, xprobs=c(seq(.05,.95,.05),.99,.999) )
tail(getTab(fd),4)
sss = storeToFDRByProbe( store , xprobs=c(seq(.05,.95,.05),.99) )
tail(getTab(sss),4)
```
<span id="page-17-1"></span>txsPlot *visualize transformed FDR against transformed association statistics*

#### Description

visualize transformed FDR against transformed association statistics

## Usage

txsPlot(FDRsupp)

## Arguments

FDRsupp an instance of [FDRsupp-class](#page-7-1)

## Examples

data(filtFDR) txsPlot(filtFDR)

# <span id="page-18-0"></span>**Index**

∗Topic classes FDRsupp-class, [8](#page-7-0) ∗Topic datasets filtFDR, [9](#page-8-0) hmm878, [10](#page-9-0) ∗Topic graphics directPlot, [6](#page-5-0) eqBox2, [8](#page-7-0) txsPlot, [18](#page-17-0) ∗Topic models cisAssoc, [3](#page-2-0) clipPCs, [5](#page-4-0) enumerateByFDR, [7](#page-6-0) manhWngr, [12](#page-11-0) queryVCF, [13](#page-12-0) senstab, [14](#page-13-0) setFDRfunc, [15](#page-14-0) storeToStats, [16](#page-15-0) ∗Topic package gQTLstats-package, [2](#page-1-0) cisAssoc, [3](#page-2-0) cisCount *(*cisAssoc*)*, [3](#page-2-0) clipPCs, [5](#page-4-0) clipPCs,RangedSummarizedExperiment,numeric,logical-method quantile.ff, *[17](#page-16-0) (*clipPCs*)*, [5](#page-4-0) clipPCs,RangedSummarizedExperiment,numeric,missing-method RangedSummarizedExperiment, *[4,](#page-3-0) [5](#page-4-0)*, *[8](#page-7-0) (*clipPCs*)*, [5](#page-4-0) clipPCs,SummarizedExperiment,numeric,logical-method rawFDR *(*filtFDR*)*, [9](#page-8-0) *(*clipPCs*)*, [5](#page-4-0) clipPCs,SummarizedExperiment,numeric,missing-method sensByProbe *(*senstab*)*, [14](#page-13-0) *(*clipPCs*)*, [5](#page-4-0) col.summary, *[4](#page-3-0)* directPlot, [6](#page-5-0) enumerateByFDR, [7](#page-6-0) eqBox2, [8](#page-7-0) eqDesc2 *(*eqBox2*)*, [8](#page-7-0) FDRsupp-class, [8](#page-7-0) filtFDR, [9](#page-8-0) genotypeToSnpMatrix, *[13](#page-12-0)* getFDRfunc *(*FDRsupp-class*)*, [8](#page-7-0) getFDRfunc,FDRsupp-method *(*FDRsupp-class*)*, [8](#page-7-0) getTab *(*FDRsupp-class*)*, [8](#page-7-0) getTab,FDRsupp-method *(*FDRsupp-class*)*, [8](#page-7-0) gQTLstats *(*gQTLstats-package*)*, [2](#page-1-0) gQTLstats-package, [2](#page-1-0) GRanges, *[12](#page-11-0)* hmm878, [10](#page-9-0) isSNV, *[4](#page-3-0)* lmFit, *[5](#page-4-0)* lo, *[16](#page-15-0)* manhWngr, [12](#page-11-0) plot *(*senstab*)*, [14](#page-13-0) prcomp, *[5](#page-4-0)* prep.cisAssocNB *(*gQTLstats-package*)*, [2](#page-1-0) queryVCF, [13](#page-12-0) regressOut *(*clipPCs*)*, [5](#page-4-0) senstab, [14](#page-13-0) setFDRfunc, [15](#page-14-0) snp.rhs.tests, *[4](#page-3-0)* storeApply, *[7](#page-6-0)* storeToFDR *(*storeToStats*)*, [16](#page-15-0) storeToFDRByProbe *(*storeToStats*)*, [16](#page-15-0) storeToHist *(*storeToStats*)*, [16](#page-15-0) storeToMaxAssocBySNP *(*gQTLstats-package*)*, [2](#page-1-0)

20 and the contract of the contract of the contract of the contract of the contract of the contract of the contract of the contract of the contract of the contract of the contract of the contract of the contract of the con

```
storeToQuantiles
(storeToStats
)
, 16
16
```
TabixFile , *[4](#page-3-0)* table\_sensobj\_thresh *(*gQTLstats-package *)* , [2](#page-1-0) txsPlot, [6](#page-5-0), [18](#page-17-0)